# Les ordres de bourse

Édition 2023

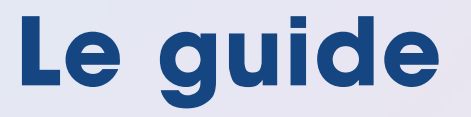

Découvrir et apprendre à maitriser les différents types d'ordres.

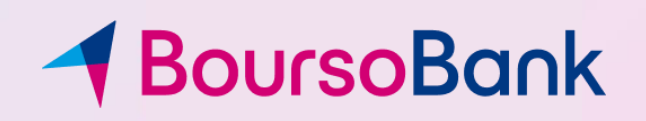

En téléchargeant notre guide des ordres de Bourse, vous venez de faire le premier pas vers l'investissement sur les marchés financiers.

Nous avons conscience qu'il est difficile de se lancer, pour cette raison, nous vous accompagnons à travers ce guide, en compagnie de Tom et Léa, en vous offrant des conseils et astuces pour vous permettre d'y voir plus clair tout au long de vos futurs passages d'ordres.

Vous vous posez de nombreuses questions comme : Comment fonctionne un ordre de Bourse ? Quels sont les différents types d'ordres ?

Nous sommes là pour répondre à vos interrogations et vous permettre d'avancer en toute autonomie !

### Bonne lecture

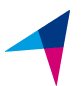

# Sommaire

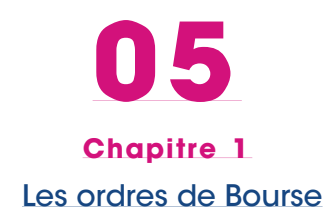

[10](#page-9-0) [Chapitre](#page-9-0) 2 [Les ordres simples](#page-9-0)

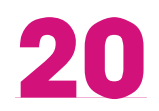

[Chapitre](#page-19-0) 3 [Les ordres tactiques](#page-19-0)

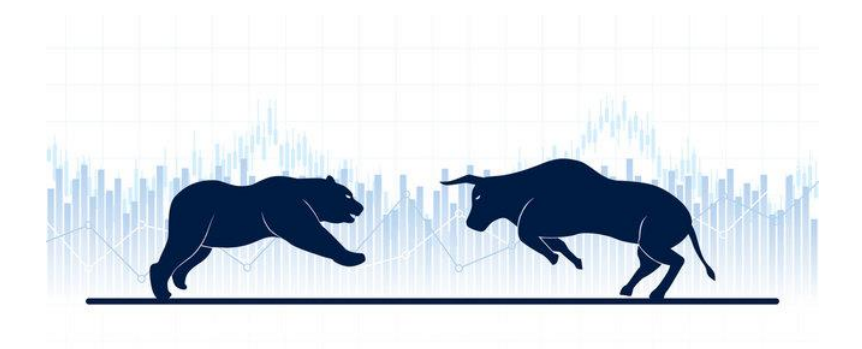

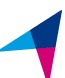

Chapitre 1

# <span id="page-3-0"></span>Les ordres de bourse

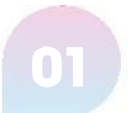

## Définition

Un ordre de bourse permet de transmettre une instruction d'achat ou de vente d'un produit financier. Il est transmis à un intermédiaire financier qui le présentera pour exécution sur le marché boursier.

Les ordres de bourse doivent comporter les informations suivantes pour être recevables sur le marché :

- le nom ou le code de la valeur,
- la nature du titre,
- le sens de l'opération,
- la quantité,
- le type et
- la date de validité.

### Transmission de l'ordre

Une fois l'ordre validé, il est transmis par votre intermédiaire financier au marché et intègre le carnet d'ordres du marché sur lequel il a été transmis. Nous expliquerons le fonctionnement d'un carnet d'ordres au sein de la page suivante.

## L'avis d'opéré

Une fois votre ordre de bourse exécuté, un avis d'opéré vous est fourni au sein de votre Espace Client.

Ce document récapitule les conditions d'exécution de votre ordre, notamment : sens, quantité, cours, heure d'exécution, montant des frais, montants brut et net de la transaction.

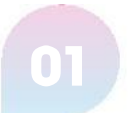

### Le carnet d'ordres

### Comment s'organise t-il ?

Le carnet d'ordres permet de visualiser à un instant donné, l'état de l'offre et de la demande.

La colonne de gauche affiche les meilleures demandes (les acheteurs) et la colonne de droite les meilleures offres (les vendeurs).

La première ligne en gras ou « fourchette » représente la meilleure offre et la meilleure demande à l'instant T.

Il est possible d'afficher jusqu'à 10 lignes maximum sur le carnet d'ordres pour les marchés Euronext Paris, Bruxelles et Amsterdam. Pour les autres marchés, seule la ligne du meilleur acheteur et du meilleur vendeur sera visible.

Les barres horizontales verte et rouge représentent la tendance à un instant donné, la couleur verte représentant une tendance acheteuse et la couleur rouge une tendance vendeuse (dans l'exemple ci-dessous, la tendance est à l'achat).

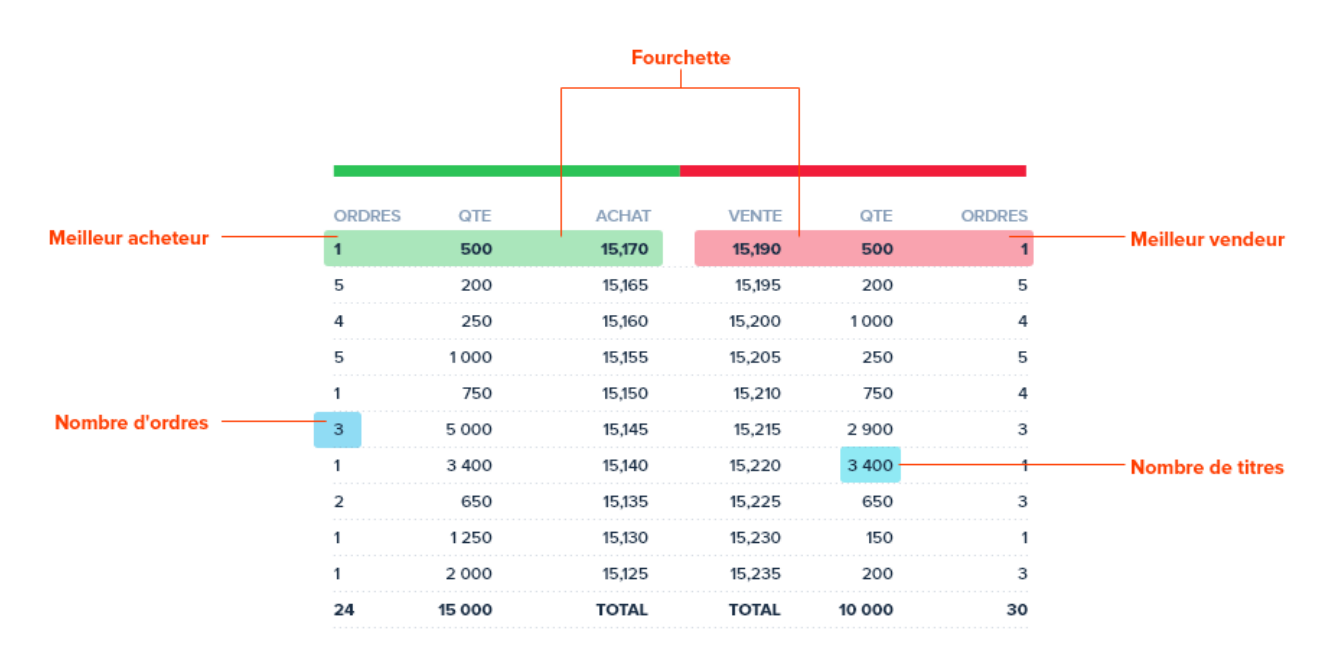

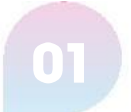

### Les horaires d'une séance à Paris

### De 7h15 à 9h00 : la préouverture

Tous les ordres s'accumulent dans le carnet d'ordres, sans qu'aucune exécution ait lieu.

### De 9h00 à 17h30 : la séance boursière

Le marché fonctionne en continu. Selon leurs modalités, les ordres sont introduits dans le carnet d'ordres et se confrontent (principe de l'offre et de la demande). L'exécution d'un ordre s'effectue si la contrepartie est disponible et répond aux critères de l'ordre.

#### De 17H30 à 17h35 : la préclôture

Les ordres s'accumulent dans le carnet d'ordres, sans qu'aucune exécution ait lieu. Cette phase permet de déterminer un cours de clôture théorique en confrontant les différents ordres.

### De 17h35 : le fixing de clôture

Les ordres passés à ce cours sont exécutés. Les ordres non exécutés restent positionnés dans le carnet d'ordres (pour les ordres à validité autre que « jour ») pour les séances suivantes. Les ordres à validité « jour» tomberont en fin de validité.

### De 17h35 à 17h40 : Trading at Last (T**A**L)

Durant cette phase, les opérateurs peuvent rentrer des ordres à cours limités au dernier cours connu et qui seront exécutés dés lors qu'il existe une contrepartie en attente à ce même cours.

Pour les valeurs moins liquides en double fixing, les périodes TAL sont de 11h30 à 15h00 et de 16h30 à 17h30.

Le TAL est disponible en ligne mais n'est pas réalisable pour les instruments financiers de types turbos, certificats et ETF etc.

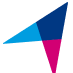

### Règles à respecter sur le marché Euronext

Euronext a fait évoluer ses règles liées au passage d'ordre le 22 novembre 2022. En effet, afin de préserver la cohérence des marchés, les ordres à cours limité, à seuil de déclenchement et à plage de déclenchement devront respecter certaines limites.

Vous trouverez ci-dessous le détail des règles à respecter par nature de produits.

### Règles sur les actions

- Pour les actions affichant un cours supérieur à 1 €, les ordres devront être compris dans une fourchette de + ou – 70 % du cours.
- Pour les actions affichant un cours inférieur à 1 €, les ordres devront être compris dans une fourchette de  $+$  ou  $-1 \in$ .

### Règles sur les ET**F**

Pour les ETF, les ordres devront être compris dans une fourchette de + ou – 75 % du cours.

### Règles sur les obligations

Pour les obligations cotant plus de 15 % du nominal, les ordres devront être compris dans une fourchette de + ou – 20 % du cours.

Pour les obligations cotant moins de 15 % du nominal, les ordres devront être compris dans une fourchette de + ou – 6 points de base ( 0,06% ) par rapport au dernier cours.

ATTENTION : Ces règles s'appliqueront lors du passage d'ordre mais également aux ordres déjà transmis au marché. Les autres produits dérivés (certificats, turbos, warrants) ne sont pas impactés par ces restrictions.

Euronext recalculera les seuils tous les matins lors de la préouverture et les ordres ne respectant plus les bornes fixées seront automatiquement rejetés (annulés par le marché). Nous vous invitons donc à surveiller votre carnet d'ordres afin d'être informé des éventuels rejets.

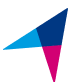

## L'outil de passage d'ordre

### Comment fonctionne-t-il ?

Nous ne traiterons dans ce guide que des ordres passés au comptant. Nous partirons donc du principe que Tom et Léa ne choisissent que l'option « COMPTANT » en terme de mode de règlement dans la zone dédiée. **!**

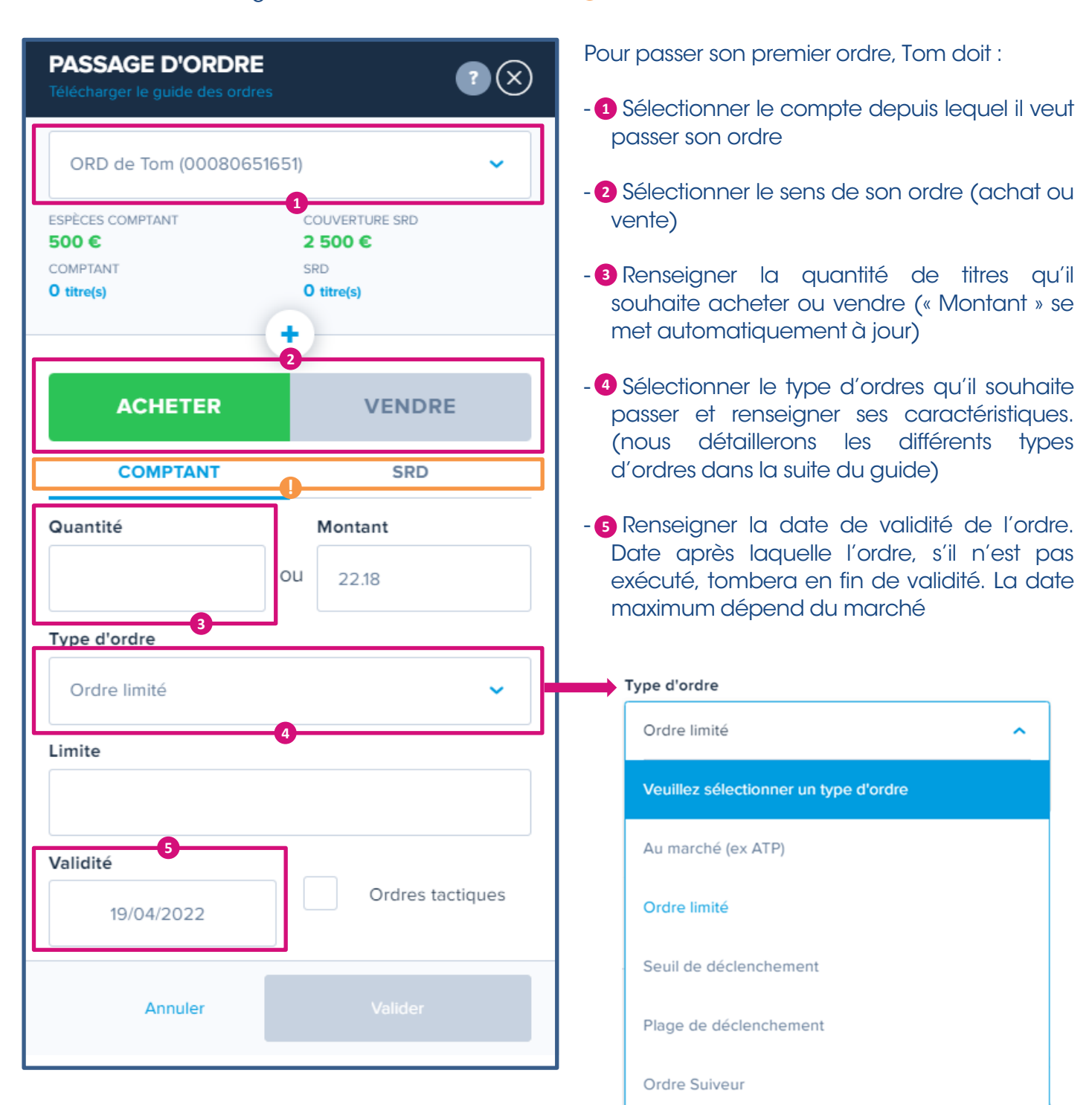

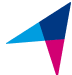

Chapitre 2

# <span id="page-9-0"></span>Les ordres simples

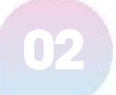

### Les ordres au marché

#### En quoi consiste-t-il ?

L'ordre au marché permet d'acheter ou de vendre une quantité de titres sans condition de prix, donc sans aucune maîtrise du cours auquel l'ordre sera exécuté.

L'avantage de cet ordre réside dans le fait qu'il est prioritaire sur les ordres à cours limité et qu'il privilégie la quantité de titres demandés avec une exécution immédiate (en fonction des quantités disponibles sur le marché).

#### Comment fonctionne-t-il ?

#### Cas n°1

Tom saisit un ordre d'achat au marché pour une quantité de 300 titres.

Au vu du carnet d'ordres, il constate que le meilleur vendeur est positionné pour 500 titres à 31,610 €.

L'ordre de Tom sera donc exécuté pour 300 titres à 31,610 €.

#### **CARNET D'ORDRES**

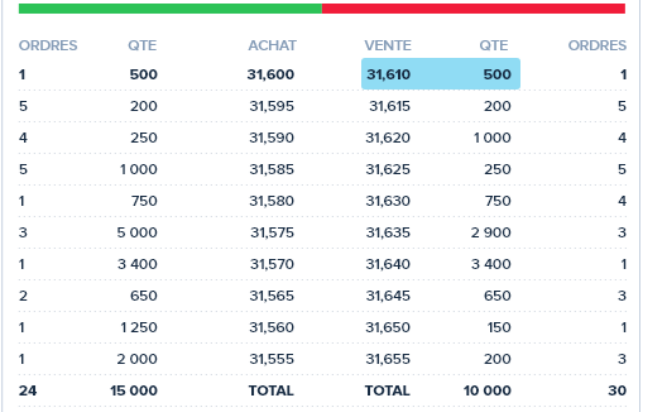

#### Cas n°2

Léa saisit un ordre de vente au marché pour une quantité de 950 titres.

Au vu du carnet d'ordres, elle constate que le meilleur acheteur est positionné pour 500 titres à 31,600 €.

L'ordre de Léa sera donc exécuté dans un premier temps pour 500 titres à 31,600 € puis la quantité restante sera confrontée aux autres ordres placés dans le carnet.

Son ordre sera exécuté ensuite pour 200 titres à 31,595 € et pour 250 titres à 31,59 €.

Le prix moyen pondéré d'exécution sera donc de 31,596315 € et est calculé comme suit :

(500 x 31,600 + 200 x 31,595 + 250 x 31,59) **/** 950

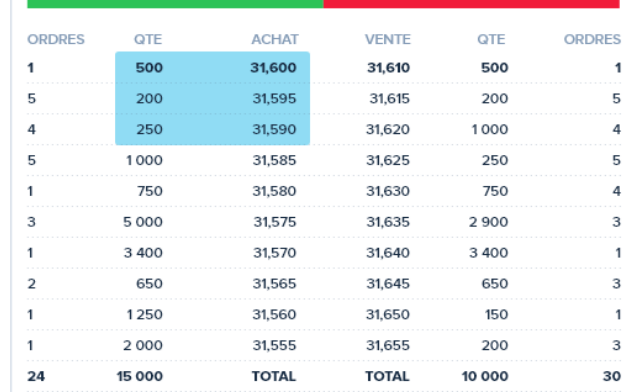

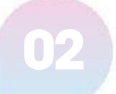

### Les ordres à cours limité

### En quoi consiste-t-il ?

L'ordre à cours limité permet d'acheter ou de vendre une quantité de titres avec une condition de prix, donc avec une maîtrise du cours auquel l'ordre sera exécuté.

L'avantage de cet ordre réside dans le fait qu'il permet de fixer un objectif de cours en fonction de l'évolution du marché. En revanche, contrairement à l'ordre au marché, la quantité de titres souhaitée peut être exécutée partiellement voir même ne pas être exécutée du tout.

### Comment fonctionne-t-il ?

#### Cas n°1

Tom saisit un ordre d'achat pour une quantité de 950 titres et limité à 31,620 €.

Au vu du carnet d'ordres, il constate que le meilleur vendeur est positionné à 31,610 € pour 500 titres et est donc compatible avec la limite fixée.

L'ordre de Tom sera exécuté à 31,610 € pour 500 titres, à 31,615 € pour 200 titres et 31,620 € pour 250 titres.

Le prix moyen pondéré d'exécution sera donc de 31,613684 € et est calculé comme suit :

(500 x 31,610 + 200 x 31,615 + 250 x 31,620) **/** 950

#### Cas n°2

Léa saisit un ordre de vente pour une quantité de 750 titres et limité à 31,630 €.

Au vu du carnet d'ordres, elle constate que le meilleur acheteur est positionné à 31,600 € pour 300 titres, donc à un prix inférieur à la limite fixée.

L'ordre de Léa sera donc placé dans le carnet d'ordres, dans l'attente d'une contrepartie compatible avec la limite.

Si cette dernière n'est pas existante à l'issue de la validité de l'ordre, il tombera en fin de validité.

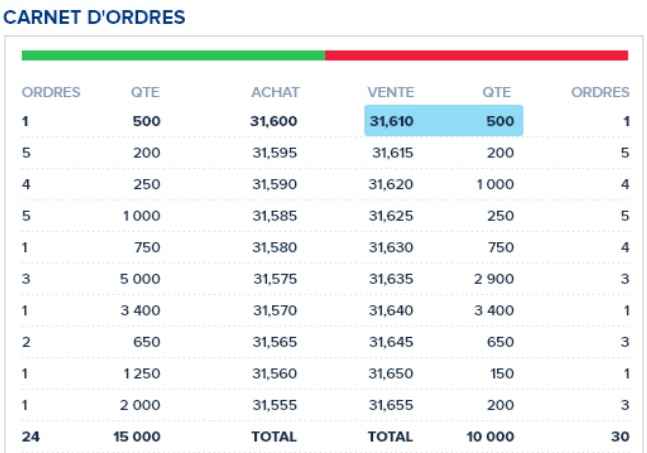

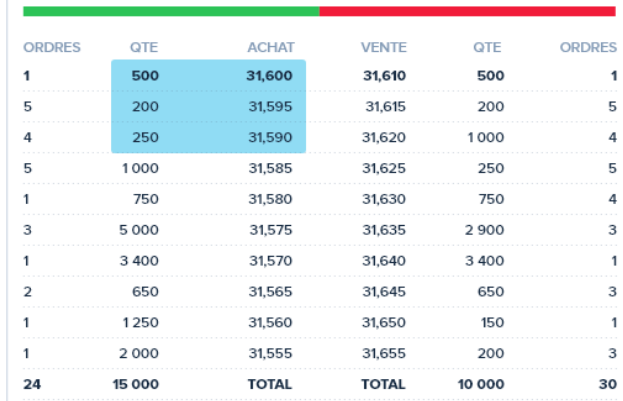

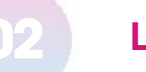

### Les ordres à seuil de déclenchement

### En quoi consiste-t-il ?

L'ordre à seuil de déclenchement permet d'acheter ou de vendre une quantité de titres à partir d'un cours déterminé.

Pour un achat, l'exécution s'effectuera à ce cours ou au-dessus de ce cours. Pour une vente, l'exécution se fera à ce cours ou en-dessous de ce cours.

L'avantage de cet ordre réside dans le fait qu'il permet de se protéger contre d'éventuels renversements de tendance. Le seuil une fois atteint, l'ordre se transforme en ordre « au marché».

L'ordre à seuil de déclenchement assure donc une exécution maximale des titres mais ne permet pas de maîtriser le prix auquel il seront exécutés.

### Comment fonctionne-t-il dans le cadre d'un ordre d'achat ?

Dans le cas d'un achat, Tom devra saisir un seuil supérieur au dernier cours coté.

Si le cours est de 10 € au moment de la saisie de l'ordre, le seuil devra être supérieur à ce cours. Tom pourra par exemple saisir un seuil à 11 €.

#### Cas n°1

### Prenons l'exemple de Tom :

Tom saisit un ordre d'achat pour une quantité de 500 titres avec un seuil de déclenchement à 31,600 € sur une valeur dont le dernier cours coté est de 30 €.

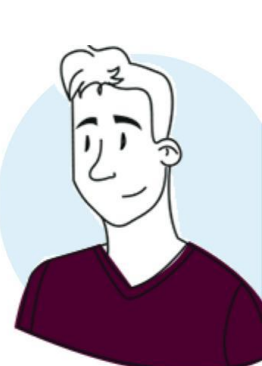

Le cours de la valeur monte et le seuil de 31,600 € est atteint.

Que se passe-t-il ?

Son ordre est activé et est transformé en ordre d'achat « au marché ».

Au vu du carnet d'ordres, il constate que le meilleur vendeur est positionné pour 500 titres à 31,610 €.

L'ordre de Tom sera exécuté à 31,610 € pour ses 500 titres.

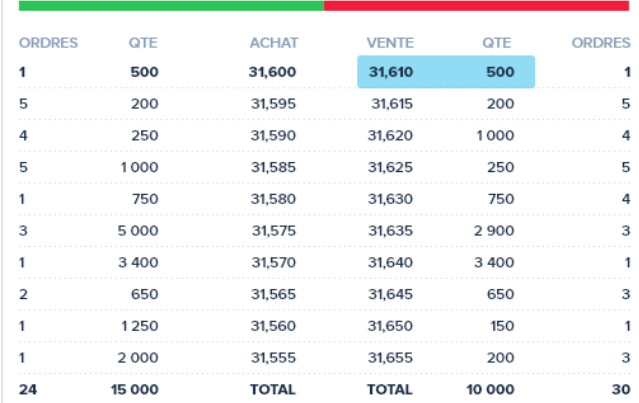

## Les ordres à seuil de déclenchement

### Comment fonctionne-t-il dans le cadre d'un ordre de vente ?

Dans le cas d'une vente, Léa devra saisir un seuil inférieur au dernier cours côté.

Si le cours est de 10 € au moment de la saisie de l'ordre, le seuil devra être inférieur à ce cours. Léa pourra par exemple saisir un seuil à 9 €.

#### Cas n°2

### Prenons l'exemple de Léa :

Léa saisit un ordre de vent pour une quantité de 850 titres avec un seuil de déclenchement à 31,600 € sur un valeur dont le dernier cours coté est de 32 €.

Le cours de la valeur baisse et le seuil de 31,600 € est atteint.

Que se passe-t-il ?

L'ordre de Léa est activé et transformé en ordre de cARNET D'ORDRES vente « au marché ».

Au vu du carnet d'ordres, elle constate que le meilleur acheteur est positionné pour 500 titres à 31,600 €.

Son ordre sera donc exécuté dans un premier temps pour 500 titres à 31,600 € puis la quantité restante sera confrontée aux autres ordres placés dans le carnet.

Son ordre sera exécuté ensuite pour 200 titres à 31,595 € et pour 150 titres à 31,590 €.

Le prix moyen pondéré d'exécution sera donc de 31,597058 € pour 850 titres.

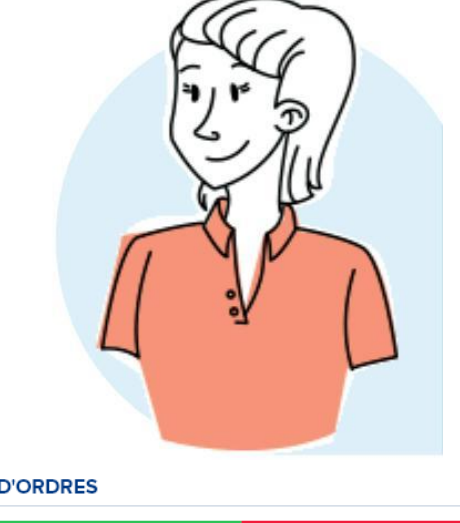

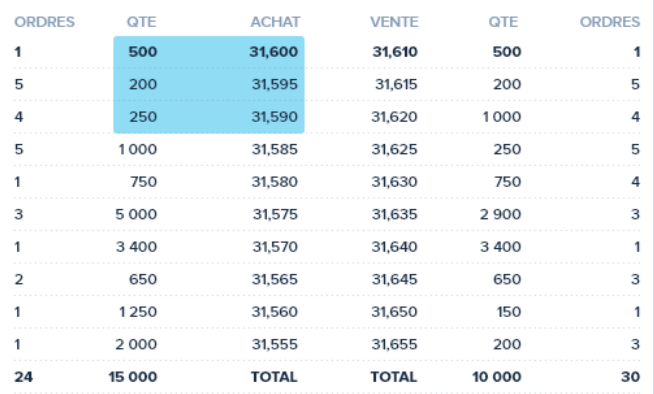

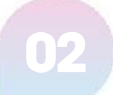

### Les ordres à plage de déclenchement

### En quoi consiste-t-il ?

L'ordre à plage de déclenchement permet d'acheter ou de vendre une quantité de titres à partir d'un cours déterminé et une fois que le cours limité fixé au départ est atteint.

A l'achat, la limite déterminée lors de la saisie de l'ordre fixe le cours maximum à ne pas dépasser.

À la vente, la limite fixe le cours en deçà duquel les titres ne doivent pas être vendus.

L'ordre à plage de déclenchement associe donc les caractéristiques de l'ordre à cours limité et de l'ordre à seuil de déclenchement.

### Comment fonctionne-t-il dans le cadre d'un ordre d'achat ?

Dans le cas d'un achat : Tom devra saisir un seuil supérieur au dernier cours coté et une limite strictement supérieure au seuil.

Si le cours est de 10 € au moment de la saisie de l'ordre, le seuil devra être supérieur à ce cours. Un seuil à 11 € et une limite à 12 € pourront par exemple être saisis.

#### Cas n°1

### Prenons l'exemple de Tom :

Tom saisit un ordre d'achat pour une quantité de 300 titres à partir de 31,600 € et limité à 31,620 € sur une valeur dont le dernier cours coté est de 30 €.

Le cours de la valeur monte et le seuil de 31,600 € est atteint.

Que se passe-t-il ?

Son ordre est activé et est transformé en ordre d'achat au cours limité de 31,620 €.

Au vu du carnet d'ordres, il constate que le meilleur vendeur est positionné pour 500 titres à 31,610 € et est donc compatible avec la limite fixée.

L'ordre de Tom sera exécuté à 31,610 € pour ses 300 titres.

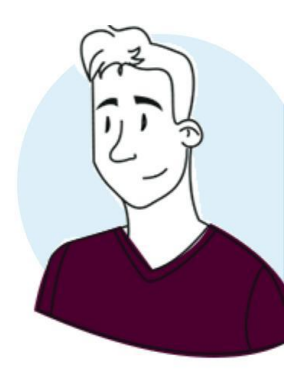

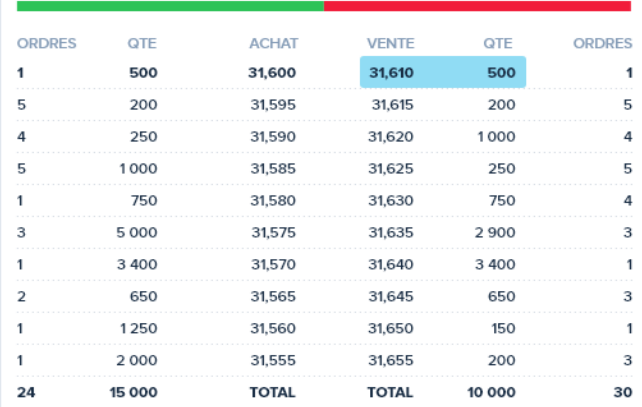

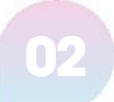

### Les ordres à plage de déclenchement

### Comment fonctionne-t-il dans le cadre d'un ordre de vente ?

Dans le cas d'une vente, Léa devra saisir un seuil inférieur au dernier cours côté et une limite strictement inférieure au seuil.

Si le cours est de 10 € au moment de la saisie de l'ordre, le seuil devra être inférieur à ce cours. Un seuil à 9 € et une limite à 8 € pourront par exemple être saisis.

#### Cas n°2

### Prenons l'exemple de Léa :

Léa saisit un ordre de vente pour une quantité de 650 titres à partir de 31,600 € et limité à 31,590 € sur une valeur dont le dernier cours coté est de 32 €.

Le cours de la valeur baisse et atteint le seuil de 31,600 €.

Que se passe-t-il ?

L'ordre de Léa est activé et transformé en ordre de vente au cours limité de 31,590 €.

Au vu du carnet d'ordres, elle constate que le meilleur acheteur est positionné pour 300 titres à 31,600 € et est donc compatible avec la limite fixée.

Son ordre sera donc exécuté dans un premier temps pour 300 titres à 31,600 € puis la quantité restante sera confrontée aux autres ordres placés dans le carnet tout en respectant la limite fixée de 31,590 €.

L'ordre de Léa sera donc exécuté ensuite pour 200 titres à 31,595 € et le solde de 150 titres à 31,590 €.

Le prix moyen pondéré d'exécution sera donc de 31,596153 €.

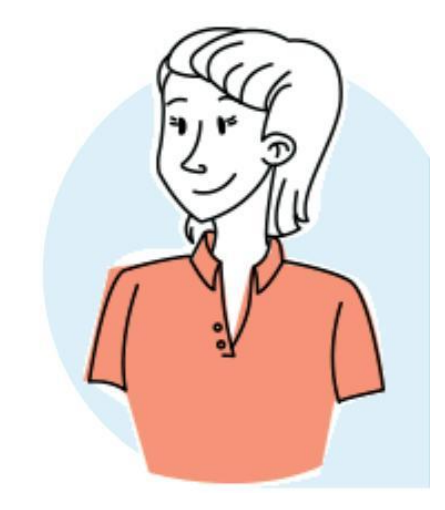

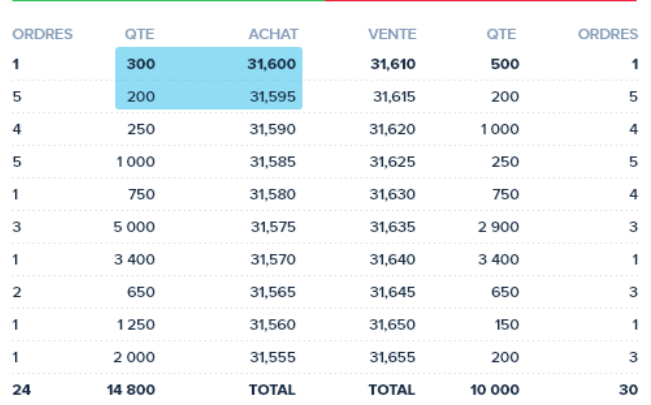

### Les ordres suiveurs

### En quoi consiste-t-il ?

L'ordre suiveur repose sur le même principe qu'un ordre à seuil de déclenchement (cf page 12) à la différence que l'on saisira un **pourcentage de variation** et non un seuil en euros.

Il permet d'acheter ou de vendre une quantité de titres à partir d'un cours déterminé et en fonction de l'évolution du titre négocié. Le seuil en pourcentage est réévalué toutes les 20 secondes (chez BoursoBank) en fonction de l'évolution du cours. L'intérêt de cet ordre réside dans le fait qu'il permet d'une part de fixer une limite de perte maximale et d'autre part de bénéficier au maximum des plus-values potentielles.

L'ordre suiveur évolue proportionnellement à la progression du cours d'une valeur (à la hausse pour un ordre d'achat et à la baisse pour un ordre de vente) et évite de devoir modifier constamment le seuil de son ordre en cas de tendance favorable.

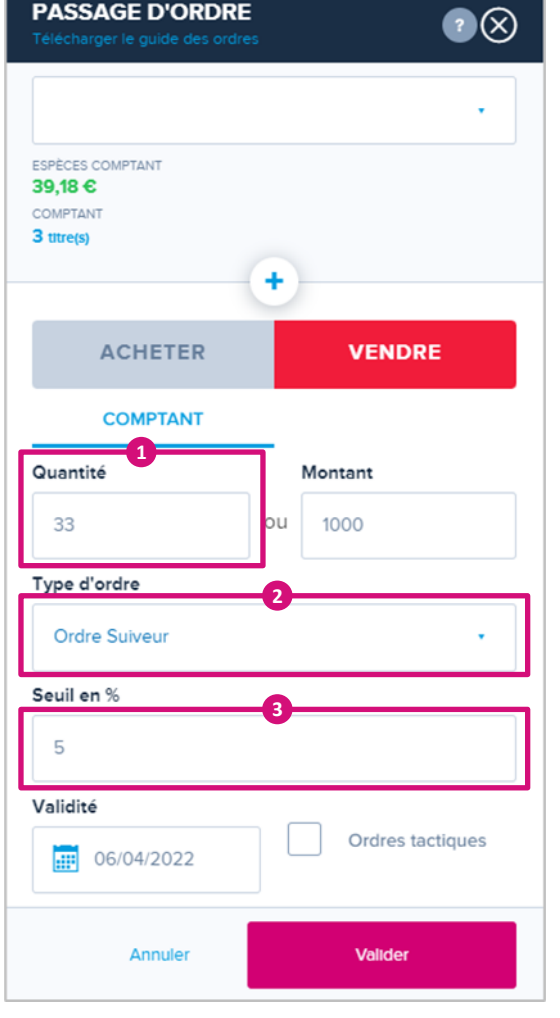

### Comment passer un ordre suiveur ?

Pour passer un ordre suiveur, il vous suffit :

- **1** de saisir la quantité de titres que vous souhaitez vendre ou acheter
- **2** de sélectionner « **Ordre suiveur** » dans le champs « Type d'ordre»
- <sup>3</sup> de renseigner le seuil en % que vous souhaitez paramétrer dans le champs « Seuil en % »

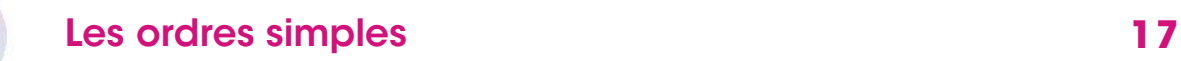

### Les ordres suiveurs

### Exemple dans le cas d'un ordre de vente

Tom passe un ordre suiveur sur l'action A avec un seuil paramétré à 5% sur la période 1 . **1** Au moment ou Tom passe son ordre, le cours de l'action A est de 20 € et le seuil de l'ordre suiveur correspond donc à une vente programmée si le cours atteint 95% de 20 € soit 19 € pendant sa période de validité.

Le cours de l'action A fluctue jusqu'à la **période 16 ©** sans toutefois dépasser le cours initial de 20 €. Le niveau du seuil reste donc à 19 €.

A partir de la **période 17**, le cours de l'action A progresse et atteint **20,5 € en période 20 ©** . Le niveau du seuil est donc à ce moment réévalué et est alors de 19,475 € (95% de 20,50 €).

La progression se poursuit jusqu'à la **période 24 ↔** où le cours de l'action A atteint 21,05 €. Le seuil est alors réajusté et passe à 20 € (95% de 21,05 €).

Le cours de l'action fluctue ensuite jusqu'à la **période 32 G** sans toutefois atteindre un niveau égal ou inférieur à 20 €, le seuil de protection de Tom reste donc de 20 €.

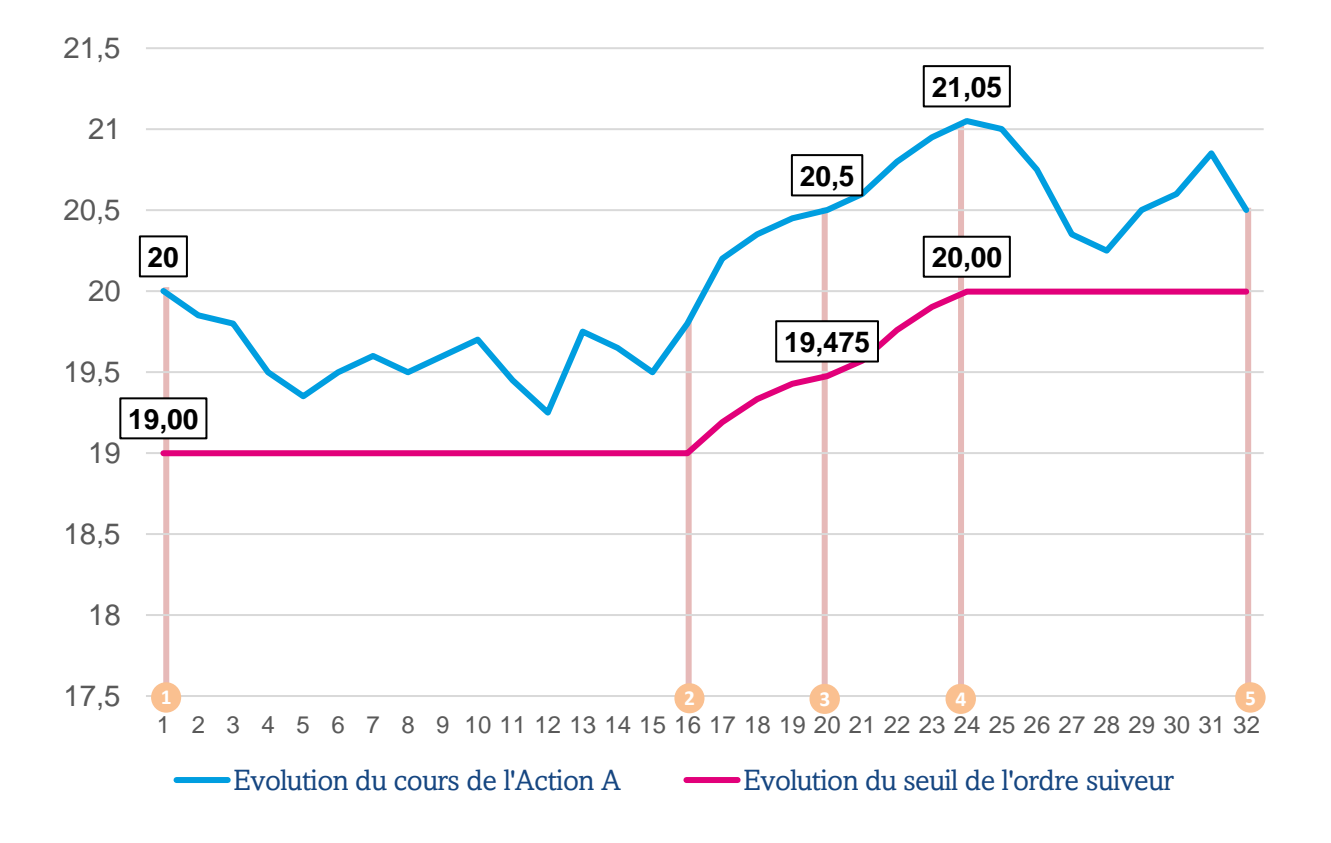

### Evolution du cours de l'action et du seuil de l'ordre suiveur

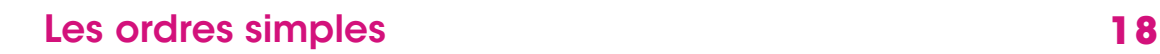

### Les ordres suiveurs

### Exemple dans le cas d'un ordre d'achat

Léa passe un ordre suiveur sur l'action A avec un seuil paramétré à **5%** sur la **période 1**  $\bullet$  . Au moment ou Léa passe son ordre, le cours de l'action A est de 20 € et le seuil de l'ordre suiveur correspond donc à un achat programmé si le cours atteint 105% de 20 € soit 21 € pendant sa période de validité.

Le cours de l'action A fluctue jusqu'à la **période 16 ©** sans toutefois baisser sous le cours initial de 20 €. Le niveau du seuil reste donc à 21 €.

A partir de la **période 17**, le cours de l'action A baisse et atteint **19,50 €** en **période 20 ☉**. Le niveau du seuil est donc à ce moment réévalué et est alors de 20,475 € (105% de 19,50 €).

La baisse se poursuit jusqu'à la **période 24 ⊙** où le cours de l'action A atteint **18,95 €**. Le seuil est alors réajusté et passe à 19,8975 € (105% de 18,95 €).

Le cours de l'action fluctue ensuite jusqu'à la **période 32 G** sans toutefois atteindre un niveau égal ou supérieur à 19,8975 €, le seuil d'achat de Léa reste donc de 19,8975 €.

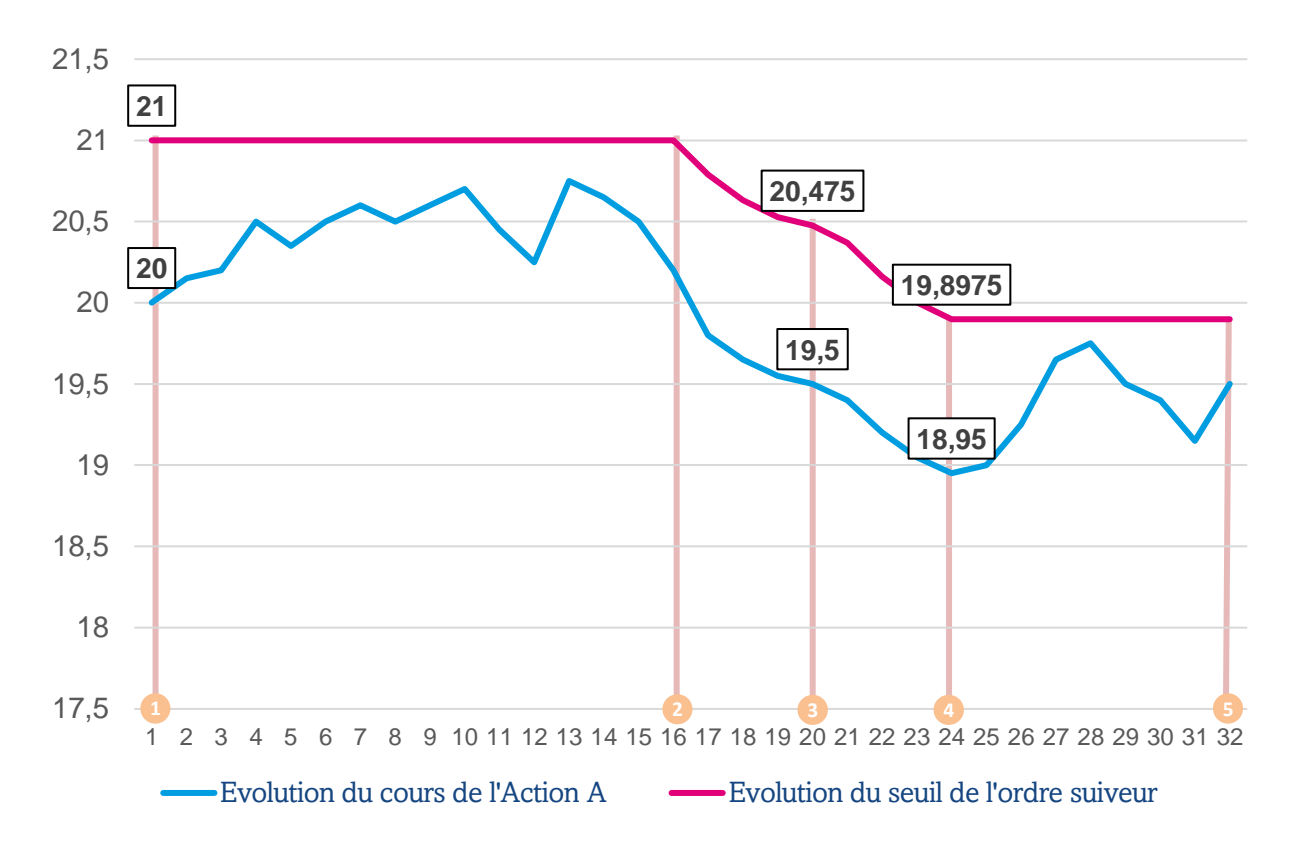

### Evolution du cours de l'action et du seuil de l'ordre suiveur

Chapitre 3

# <span id="page-19-0"></span>Les ordres tactiques

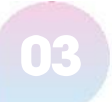

### L'ordre alternatif

### En quoi consiste-t-il ?

L'ordre alternatif est fait de deux ordres liés.

Il s'agit de deux ordres de même sens (Achat ou Vente) mais de types opposés. (Cours limité VS Seuil de déclenchement / Plage de déclenchement).

Selon votre stratégie, vous pourrez passer un ordre de vente à cours limité puis un ordre de vente à seuil de déclenchement ou un ordre d'achat à seuil de déclenchement puis un ordre d'achat à cours limité.

L'avantage de cet ordre réside dans le fait qu'il permet de déterminer un scénario d'investissement en se fixant des objectifs au départ.

### Comment fonctionne-t-il dans le cadre d'un ordre de vente ?

Dans le cas d'un scénario basé sur une vente, les deux ordres liés seront donc des ordres de vente avec les deux scénarios possibles suivants :

1) Si la première patte est un ordre à cours limité, alors la seconde patte sera un ordre de vente à plage de déclenchement ou à seuil de déclenchement.

2) Si la première patte est un ordre à seuil déclenchement ou un ordre à plage de déclenchement, alors la seconde patte sera un ordre à cours limité.

L'exécution de l'une des deux pattes entraîne obligatoirement l'annulation de la seconde. L'annulation de l'une des deux pattes entraîne obligatoirement l'annulation de la seconde.

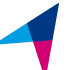

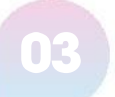

## L'ordre alternatif

#### Cas concret

Position initiale de Tom : 300 titres détenus à 23 €.

**1** Dans un premier temps, Tom saisit un ordre de vente pour une quantité de 300 titres et limité à 25 €.

Ensuite, Tom :

- coche « Ordres tactiques » **2**
- **3** clique sur « Réaliser un ordre alternatif »
- **4** saisit un ordre de vente à seuil de déclenchement à partir de 19 €

La première patte sera donc un ordre de vente au cours limité de 25 € et la seconde patte un ordre de vente à partir de 19 €.

Trois scénarios sont alors possibles :

1) Si le cours atteint 25 €, l'ordre à cours limité de Tom sera activé et son ordre seuil de déclenchement à partir de 19 € sera annulé.

2) Si le cours atteint 19 €, l'ordre à seuil de déclenchement de Tom sera activé et l'ordre à cours limité sera annulé.

3) Si aucun des deux scénarios ne se réalise pendant la durée de validité des deux ordres, ces derniers tomberont alors en fin de validité.

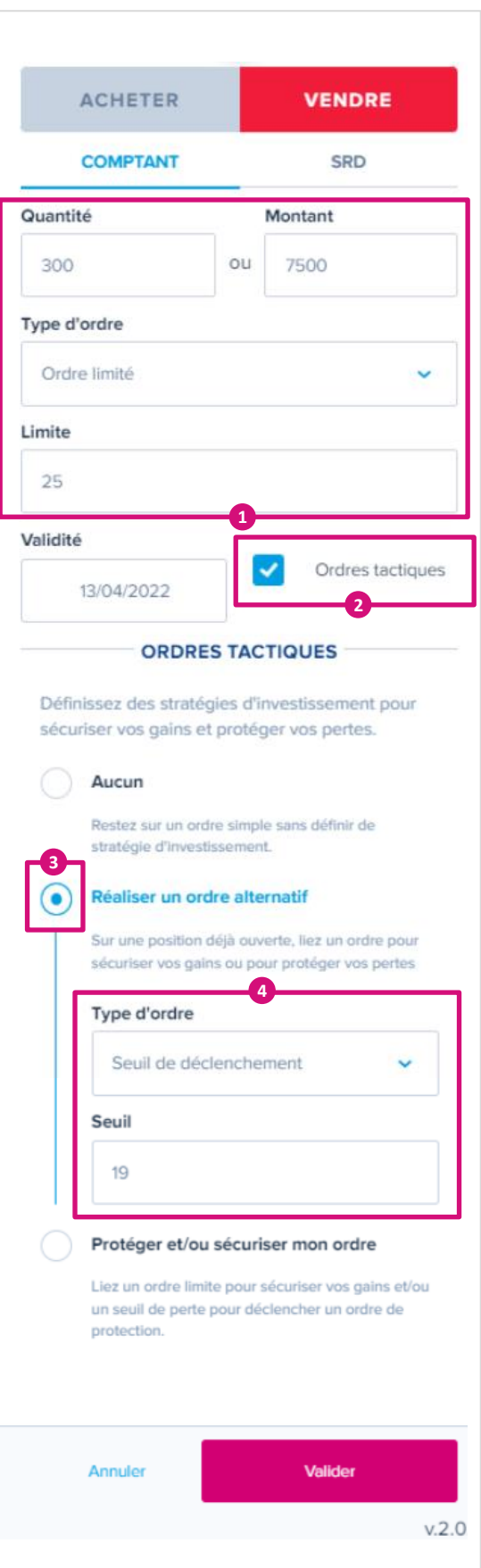

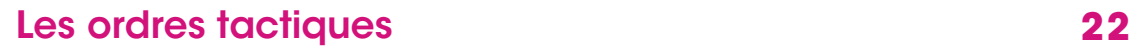

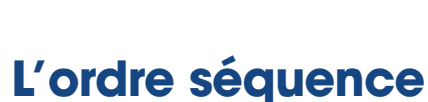

### En quoi consiste-t-il ?

L'ordre séquence allie deux ordres de sens opposés appelés pattes d'ordres.

Selon votre stratégie, vous pouvez passer un ordre d'achat puis un ordre de vente ou un ordre de vente puis un ordre d'achat (dans le cas d'une vente à découvert).

L'avantage de cet ordre réside dans le fait qu'il permet de déterminer un scénario d'investissement en se fixant des objectifs dès le départ.

### Comment fonctionne-t-il ?

Dans le cas d'un scénario basé sur un achat puis une vente, le premier ordre saisi sera un achat et le second une vente dont les modalités pourront être choisies parmi les quatre ordres simples suivants :

- Ordre à cours limité
- Ordre suiveur
- Ordre à plage de déclenchement
- Ordre à seuil de déclenchement

La transmission sur le marché de la seconde patte dépend obligatoirement de l'exécution de la première patte.

L'annulation de la première patte entraîne obligatoirement l'annulation de la seconde.

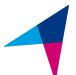

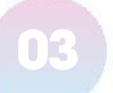

### 03 Les ordres tactiques 23

# L'ordre séquence

### Cas concret

Léa souhaite acquérir 200 titres sans les acheter à un cours supérieur à 25 € tout en s'assurant qu'elle soit protégée contre la baisse du titre si l'action venait à atteindre le cours de 19 €.

Dans un premier temps, Léa saisit un ordre **1** d'achat pour une quantité de 200 titres avec un cours limité à 25 €.

Ensuite, Léa :

- coche « Ordres tactiques » **2**
- **3** clique sur « Protéger et/ou sécuriser mon ordre»
- **4** saisit un ordre de vente à seuil de déclenchement à partir de 19 €

La première patte sera donc un ordre d'achat au cours limité de 25 € et la seconde patte un ordre de vente à seuil de déclenchement à partir de 19 €.

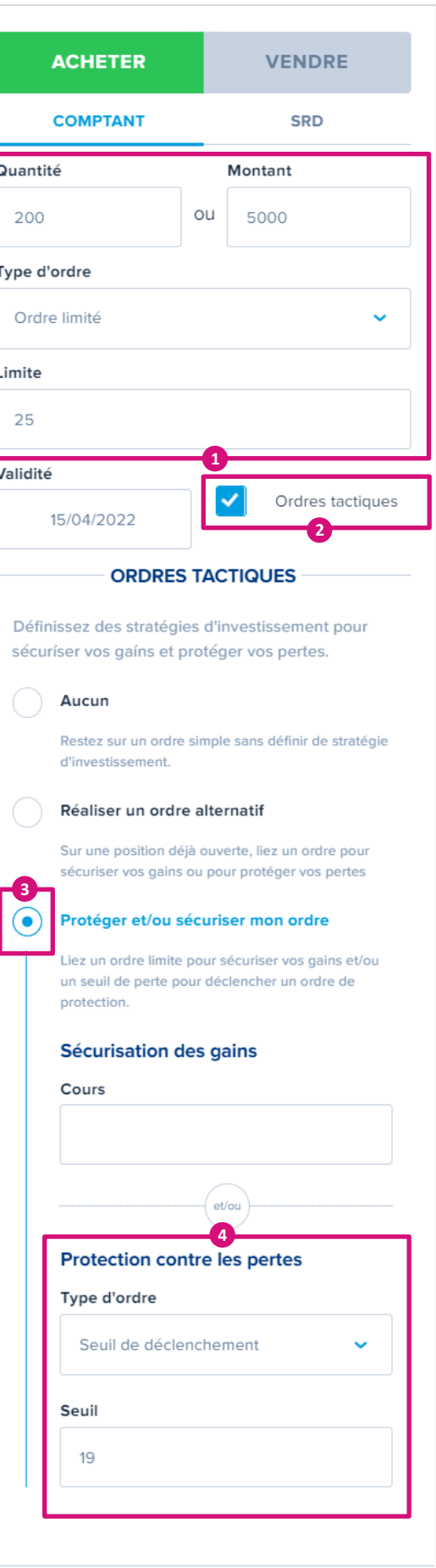

Valider

Annuler

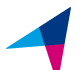

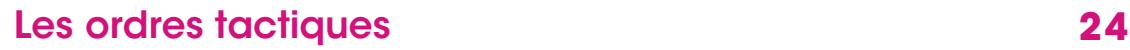

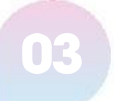

### L'ordre triple

### En quoi consiste-t-il ?

L'ordre triple constitue un scénario combinant un ordre séquence (cf page 23) et un ordre alternatif (cf page 21).

Selon votre stratégie, vous pourrez passer un ordre d'achat puis deux ordres de vente liés ou un ordre de vente puis deux ordres d'achat liés (dans le cas d'une vente à découvert).

L'avantage de cet ordre réside dans le fait qu'il permet de déterminer un scénario d'investissement très précis en se fixant des objectifs au départ.

### Comment fonctionne-t-il ?

Dans le cas d'un scénario basé sur un achat puis une vente, le premier ordre saisi sera un achat parmi les cinq ordres simples proposés, puis deux ordres de vente parmi les ordres suivants :

- Ordre à cours limité
- Ordre à seuil de déclenchement
- Ordre à plage de déclenchement

La transmission sur le marché de la deuxième patte et de la troisième patte dépend obligatoirement de l'exécution de la première patte.

L'exécution de la deuxième patte entraîne obligatoirement l'annulation de la troisième patte et vice versa.

L'annulation de la première patte entraîne obligatoirement l'annulation des deux autres pattes.

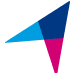

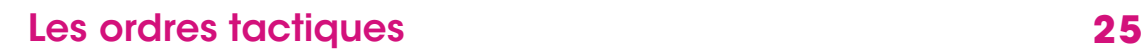

### L'ordre triple

#### Cas concret :

Tom souhaite acquérir 200 titres sans les acheter à un cours supérieur à 30 € tout en sécurisant ses gains si l'action venait à atteindre le cours de 35 € et en se protégeant contre la baisse du titre si l'action venait à atteindre le cours de 26 €.

**1** Dans un premier temps, Tom saisit un ordre d'achat pour une quantité de 200 titres avec un cours limité à 30 € (première patte).

Ensuite, Tom :

- coche « Ordres tactiques » **2**
- **3** clique sur « Protéger et/ou sécuriser mon ordre»
- **4** saisit le seuil de 35 € (deuxième patte) dans l'espace « Sécurisation des gains »
- **5** saisit un ordre de vente à seuil de déclenchement à partir de 26 € dans l'espace « Protection contre les pertes » (troisième patte)

La première patte sera donc un ordre d'achat au cours limité de 30 €, la seconde patte un ordre de vente à cours limité de 35 € et la troisième patte un ordre de vente à seuil de déclenchement à partir de 26 €.

Si le cours atteint 30 €, la première patte de Tom est exécutée et les deux autres pattes sont transmises au marché en atteinte de leur potentielle exécution.

Ensuite, deux scénarios sont possibles :

1) Si le cours atteint 35 € la patte de « Sécurisation des gains » qui est un ordre de vente au cours limité de 35 € est exécutée et la troisième patte de « Protection contre les pertes » est alors annulée.

2) Si le cours baisse et atteint 26 €, la parte de « Protection contre les pertes » qui est un ordre de vente à seuil de déclenchement à partir 26 € est exécutée et la deuxième patte de « Sécurisation des gains » est annulée.

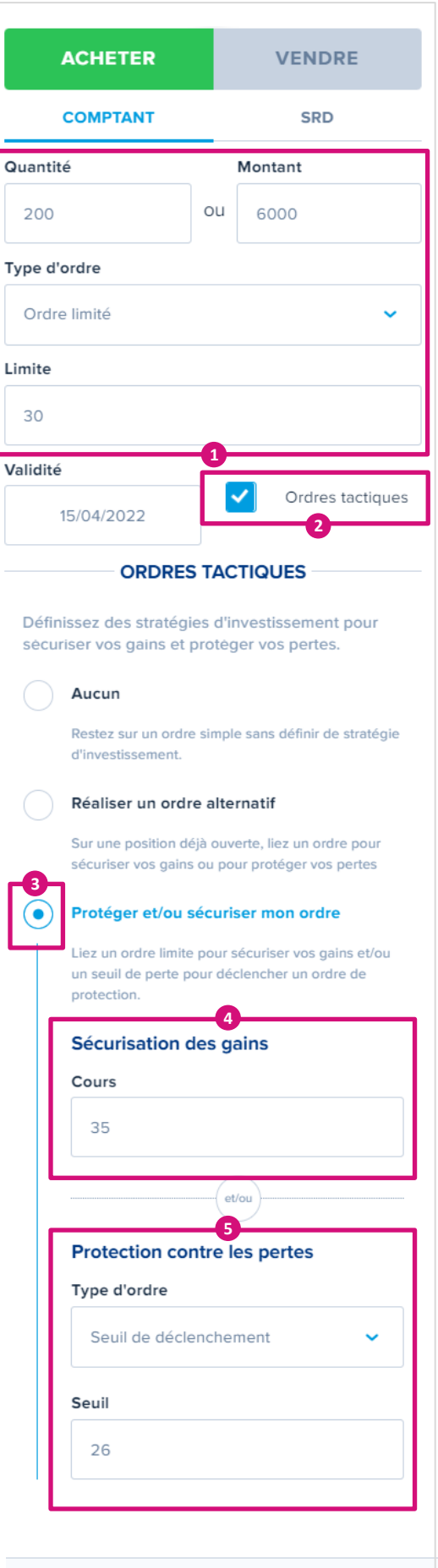

**Valider** 

Annuler

 $\Omega$ 

V

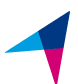

Le guide est maintenant terminé, vous êtes prêt à vous lancer dans l'aventure du passage d'un ordre de Bourse sur les marchés !

### Vous n'avez pas encore de compte pour débuter vos investissements ?

Accédez aux pages de présentation de nos produits :

[Découvrir le Compte Titres](https://clients.boursorama.com/mon-offre/placements-financiers/cto/notre-compte-titres)

[Découvrir le PEA](https://clients.boursorama.com/mon-offre/placements-financiers/pea-pea-pme/notre-pea-pme)

Nos experts Bourse répondent à vos questions

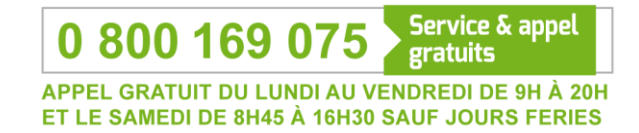

### Nous serons toujours là pour vous aider à diversifier votre épargne.

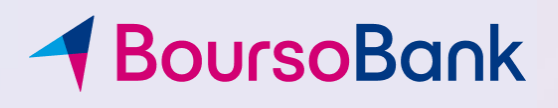